# **ELABORATION OF ALGORITHM FOR COMPUTER AIDED OPTIMIZATION OF BAND-PASS NETWORKS**

Jaroslav RUMÁNEK, Master Degree Programme (5) Dept. of Theoretical and Experimental Electrical Engineering, FEEC, BUT E-mail: xruman00@stud.feec.vutbr.cz

Supervised by: Dr. Jiří Sedláček

#### **ABSTRACT**

This paper deals about usage of the Norton transform. The programme Borland C++ Builder 6 was used to solution optimization of band-pass network. There were gradually applied three transforms. This programme was designed for band-pass twentieth order. It services work simplification for calculation of optimization.

#### **1 ÚVOD**

Řešení problematiky spočívalo v nastudování principu 1. a 2. Nortonovy transformace a jejich využití při navrhování kmitočtových filtrů. Tato dvojbranová transformace se používá především k závěrečným úpravám filtrů zejména pásmových propustí. V procesu syntézy může být využita k optimalizaci výsledného zapojení filtru z nejrůznějších hledisek. V prostředí Borland C++ Builder 6 jsem vytvořil program, který optimalizuje zadané schéma s využitím Nortonovy transformace. Aplikace je určena pro kmitočtové filtry do 20. řádu.

## **2 TEORETICKÝ POPIS NORTONOVÝCH TRANSFORMACÍ**

Princip první Nortonovy transformace spočívá ve vložení ideálního "fiktivního" transformátoru s převodem n:1. Ten transformuje podélnou impedanci Z dvojbranu na Π článek impedancí  $Z_1$ ,  $Z_2$  a  $Z_3$ . Pro jednotlivé impedance  $Z_1$ ,  $Z_2$  a  $Z_3$  platí převodní vztahy

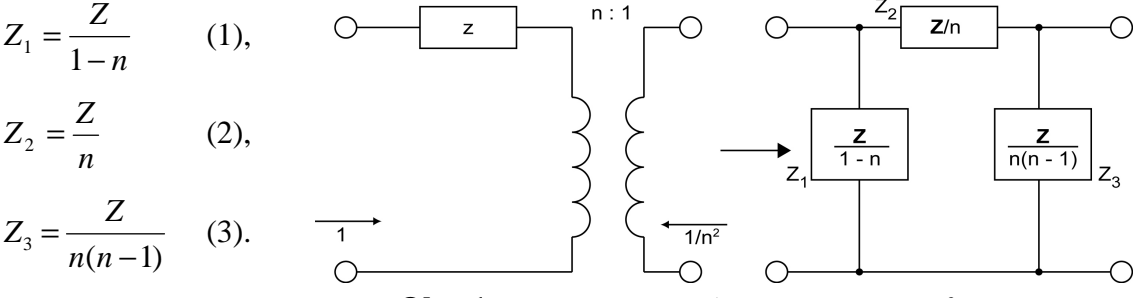

**Obr. 1:** *Princip první Nortonovy transformace* 

Pokud je transformovanou impedancí kapacitor s původní kapacitou C nebo induktor s původní indukčností L, jsou hodnoty jednotlivých prvků výsledného Π článku po transformaci dány jednotlivými vztahy uvedenými na obrázku 2 a 3.

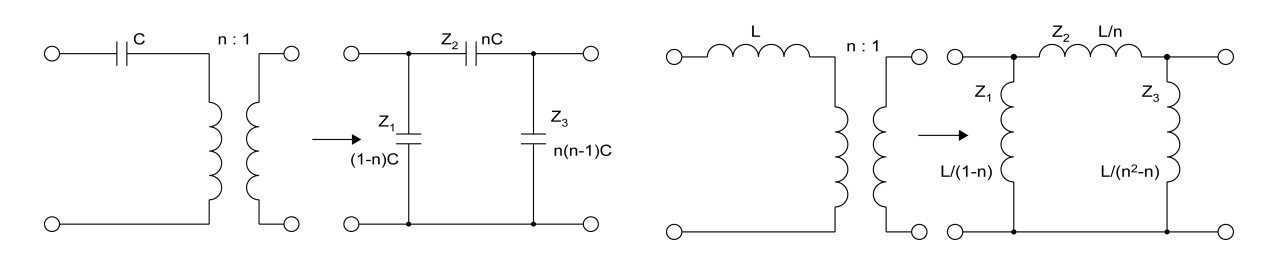

**Obr. 2:** *První Nortonova transformace – transformace kapacitoru* 

**Obr. 3:** *První Nortonova transformace – transformace induktoru* 

Princip druhé Nortonovy transformace spočívá stejně jako u první Nortonovy transformace ve vložení fiktivního transformátoru s převodem n:1. Druhá Nortonova transformace se využívá pro transformaci příčné impedance  $Z$  na  $T$  článek impedancí  $Z_1$ ,  $Z_2$  a  $Z_3$ .

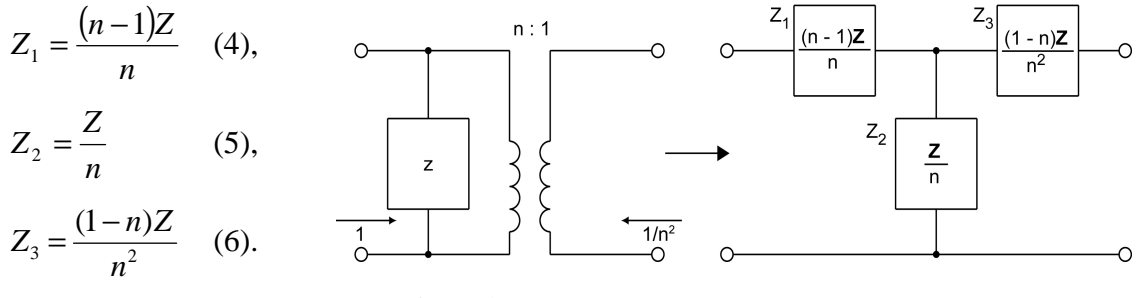

**Obr. 4:** *Princip druhé Nortonovy transformace* 

Z vlastností transformace vyplývá, že v závislosti na volbě převodu n je vždy jedna z výsledných impedancí záporná (pro n > 1 je impedance  $Z_3 < 0$ , pro n < 1 je impedance  $Z_1$  < 0). Hodnoty jednotlivých prvků výsledného  $\overline{T}$  článku pro transformaci kapacitoru C a induktoru L jsou vidět na obrázku 5 a 6.

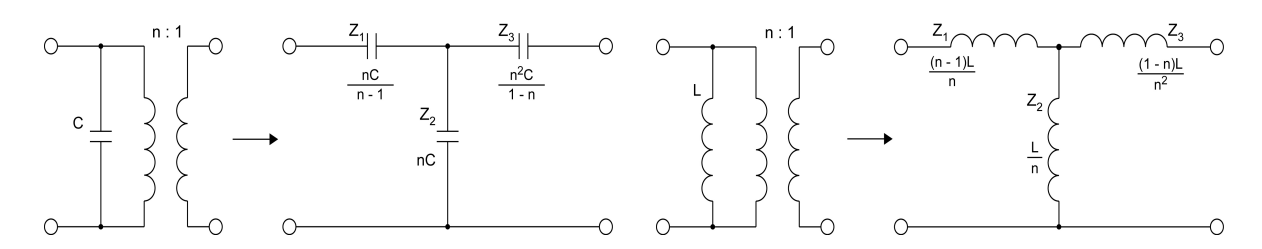

**Obr. 5:** *Druhá Nortonova transformace – transformace kapacitoru*  **Obr. 6:** *Druhá Nortonova transformace – transformace induktoru* 

### **3 PROVEDENÍ PROGRAMU**

Program je vytvořen v prostředí Borland C++ Builder 6. Je navržen pro kmitočtové filtry do 20 řádu. Na zadané schéma lze použít jednu, dvě nebo tři Nortonovy transformace.

Pro jednu Nortonovu transformaci lze zvolit požadavek na shodné hodnoty dvou prvků, nejmenší rozptyl hodnot, nejmenší součet hodnot a manuální výběr prvku. Nevýhodou zavedení pouze jedné Nortonovy transformace je změna hodnoty zatěžovací impedance. Změna se projeví v průběhu kmitočtové charakteristiky výsledného schématu. Aby bylo možné eliminovat tento nedostatek, je program schopen aplikovat na zadané schéma dvě Nortonovy transformace. Zatěžovací impedance pak zůstane stejná. Poslední možností je zavedení tří Nortonových transformací. S narůstajícím počtem transformací stoupá také počet možností výsledné optimalizace, a proto je vždy vybráno zapojení, které nejvíce odpovídá požadavkům kladeným na výsledné schéma. Program umožňuje tisk a ukládání výsledných schémat do souboru.

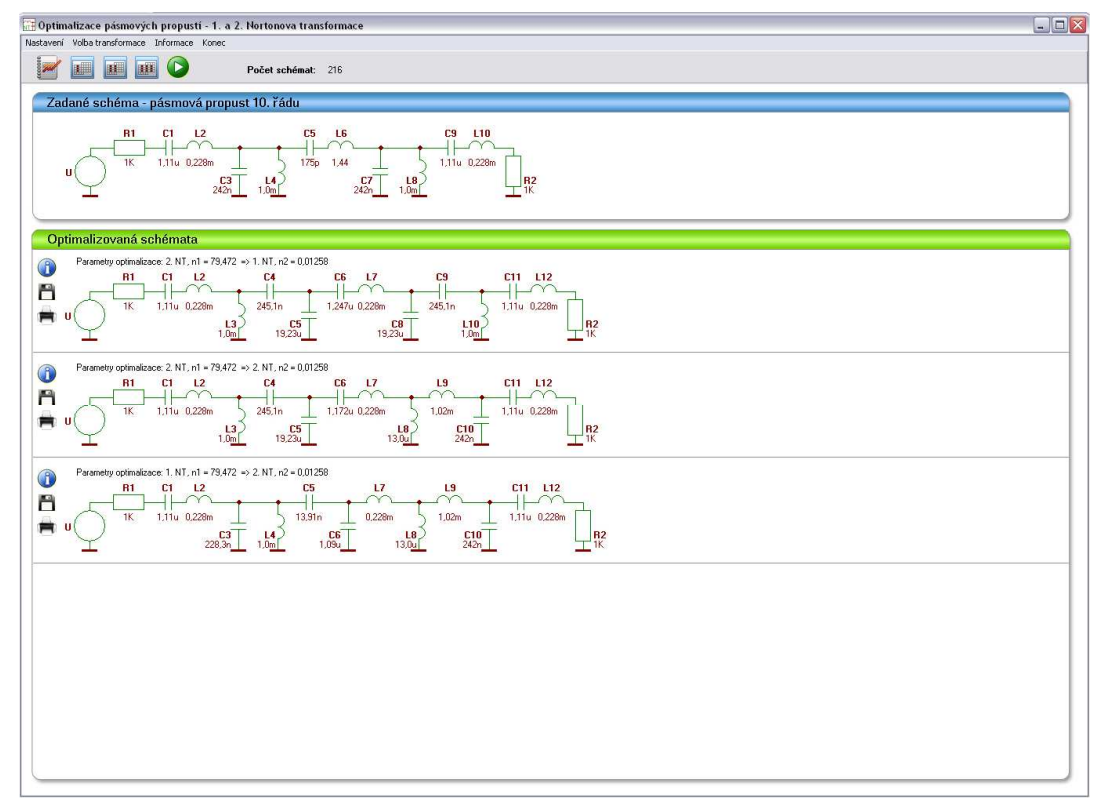

**Obr. 7:** *Výsledek optimalizace p*ř*i aplikaci dvou transformací na schéma 10.* ř*ádu* 

## **4 ZÁV**Ě**R**

Výsledkem je aplikace, jejímž úkolem je aplikovat Nortonovy transformace na kmitočtové filtry do 20. řádu. Hlavní předností je urychlení výpočtu optimalizovaných schémat a výběr vhodných řešení z mnoha vygenerovaných výsledků.

#### **LITERATURA**

[1] Hájek, K., Sedláček, J.: Kmitočtové filtry, BEN, Praha 2002